# **Redmine - Feature #10207**

# **Git: use default branch from HEAD**

2012-02-12 07:07 - Toshi MARUYAMA

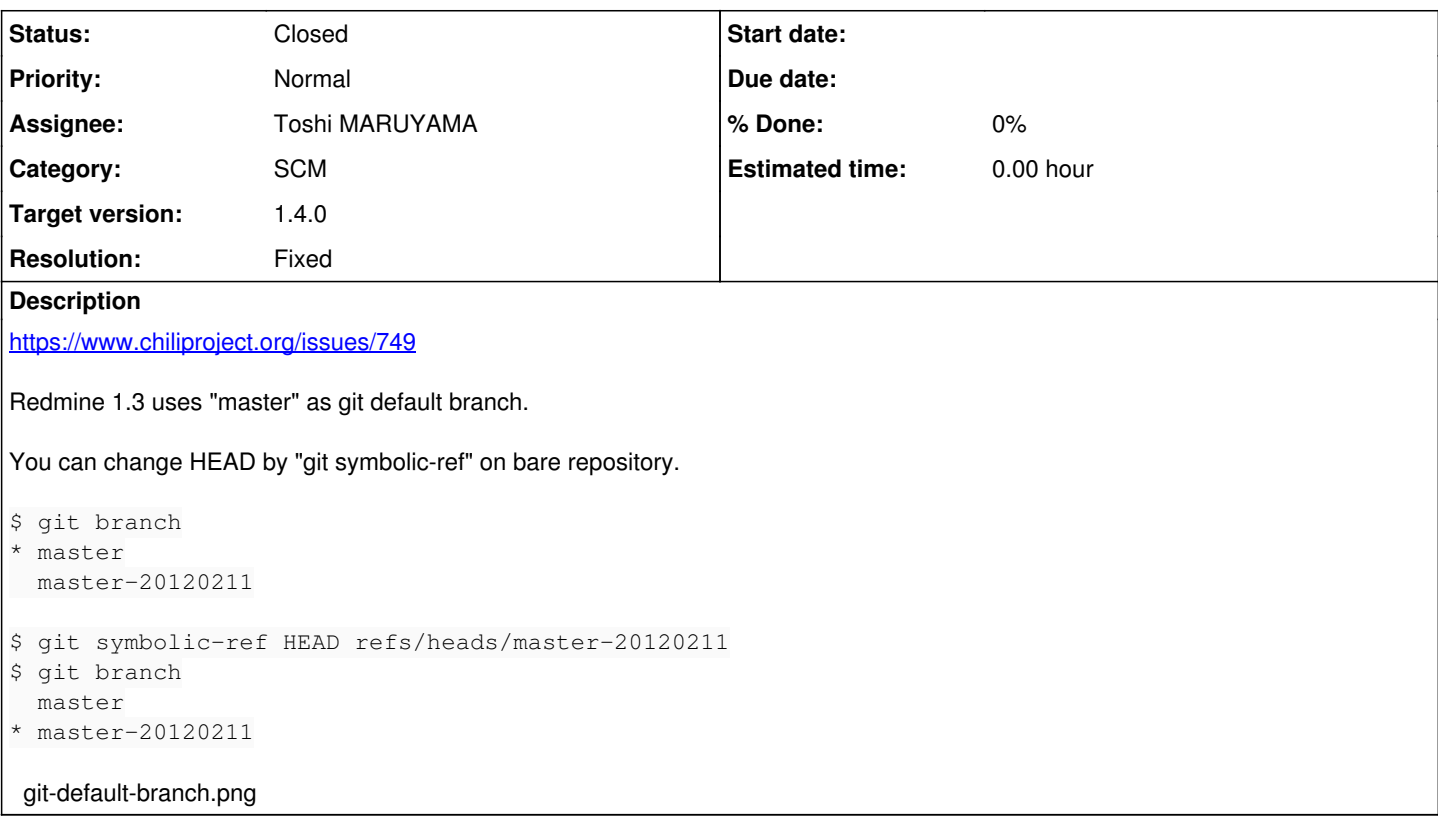

### **Associated revisions**

#### **Revision 8855 - 2012-02-12 07:22 - Toshi MARUYAMA**

scm: git: update test repository (#10207)

New "master-20120212" branch is added. Git branch is the reference to the specific revision. This branch points the same revision with "master" branch.

## **Revision 8856 - 2012-02-12 07:22 - Toshi MARUYAMA**

scm: git: use default branch from HEAD (#10207)

### **Revision 8857 - 2012-02-12 09:26 - Toshi MARUYAMA**

scm: git: explicitly return string as default branch (#10207)

#### **History**

#### **#1 - 2012-02-12 07:08 - Toshi MARUYAMA**

*- Description updated*

### **#2 - 2012-02-12 11:29 - Toshi MARUYAMA**

*- Status changed from New to Closed*

- *Target version set to 1.4.0*
- *Resolution set to Fixed*

Implemented in trunk [r8855,](https://www.redmine.org/projects/redmine/repository/svn/revisions/8855) [r8856](https://www.redmine.org/projects/redmine/repository/svn/revisions/8856) and [r8857.](https://www.redmine.org/projects/redmine/repository/svn/revisions/8857)

## **Files**

git-default-branch.png example and the state of the state of the state of the state of the state of the state of the state of the state of the state of the state of the state of the state of the state of the state of the s